Student Number

 $Name$   $Verry$ 

## STA 431 Quiz 5

- 1. In Question 7 of this week's assignment, you tested  $H_0: \alpha_1 = 0$ . Do not answer this question if you do not have a printout.
	- (a) (2 points) Write the value of the test statistic and the p-value in the space below. These are numbers from your printout. On your printout, circle the numbers and write "Question 1" beside them.

 $3 = 2.401, P = 0.016$ 

(b) (2 points) In terms of the influence of smoking on cancer (which is the point of all this), what do you conclude from this test? If a conclusion is justified, draw a directional conclusion. Be guided by the  $\alpha = 0.05$  significance level, but do not mention it. You have a lot mote room tan you need.

Smoting increases the chances of lung cancer. one mare

(other to say higher smothing nate increases

Even Smoting causes tung cancer. But not "More smoting is associated with more And not just "Smoting causes cancer, because there was another kind of cancer (brain cancer) in the

2. In one version of the instrumental variables model, the instrumental variable  $z$  has a direct influence on the explanatory variable  $x$ . The model equations and path diagram are

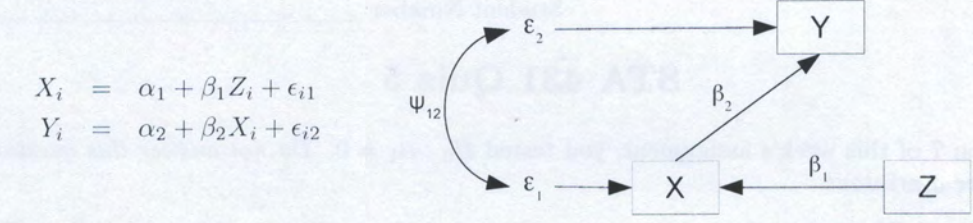

where  $E(Z_i) = \mu_z$ ,  $Var(Z_i) = \sigma_z^2$ ,  $E(\epsilon_{i1}) = E(\epsilon_{i2}) = 0$ ,  $Var(\epsilon_{i1}) = \psi_1$ ,  $Var(\epsilon_{i2}) = \psi_2$  and  $Cov(\epsilon_{i1}, \epsilon_{i2}) = \psi_{12}.$ 

(a) (2 points) Calculate  $\sigma_{12} = Cov(Z_i, X_i)$ . Show a little work and circle your answer.

Cov (z, y, ) = Cov (z, , 
$$
\beta
$$
, z, +  $\epsilon$ ,  
=  $\beta$ , cov (z, z, )+0  
=  $\beta$ ,  $\frac{cos(z, z, )}{2}$ 

(b) (2 points) Calculate  $\sigma_{13} = Cov(Z_i, Y_i)$ . Show a little work and circle your answer.

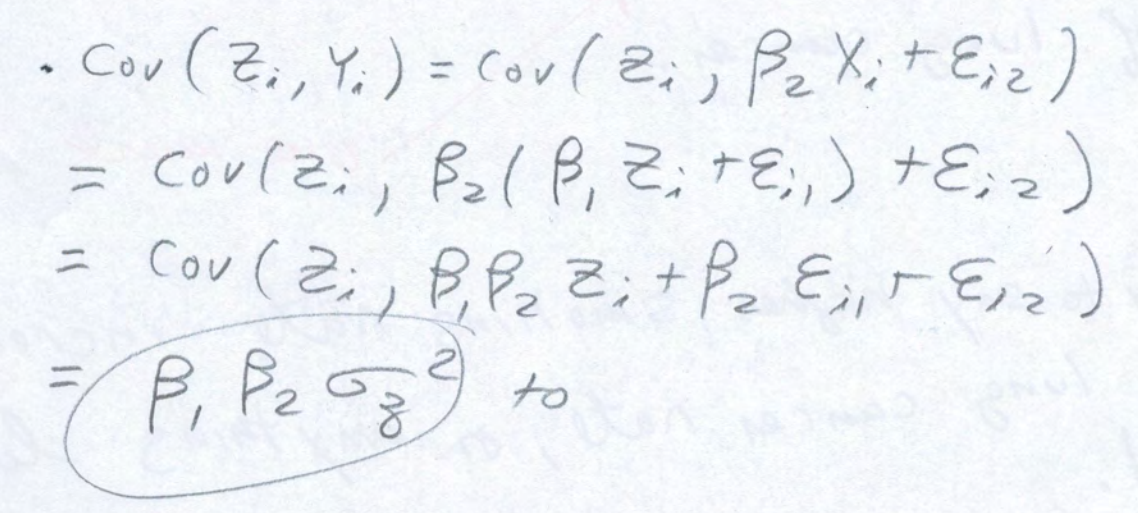

(c) (2 points) Give the formula for a Method of Moments estimate of the parameter  $\beta_2$  in terms of  $\hat{\sigma}_{ii}$  values.

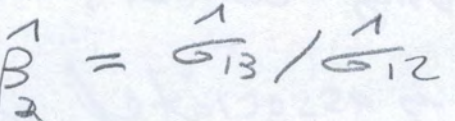

Please attach your printout to the quiz paper. The printout should show your *complete* R input and output. Make sure your name and student number appear on the printout.

## Assignment 5, Question 7

```
> # Smoking and lung cancer.
> 
> rm(list=ls())
> # install.packages("lavaan", dependencies = TRUE) # Only need to do this once
> library(lavaan)
This is lavaan 0.6-13
lavaan is FREE software! Please report any bugs.
> 
> smoke = read.table("https://www.utstat.toronto.edu/brunner/openSEM/data/CancerTax2.data.txt")
> head(smoke)
State CigaretteTax SmokingRate LungCancer BrainCancer<br>1 Alabama 0.675 20.2 59.5 6.3
1 Alabama 0.675 20.2 59.5 6.3
2 Alaska 2.000 17.4 51.4 5.5
3 Arizona 2.000 14.9 39.2 5.8
4 Arkansas<br>5 California
5 California 2.870 10.0 37.1 5.6
    Colorado
> 
> # a) Fit the model
> 
> mod1 = 'LungCancer \sim alpha0*1 + alpha1*SmokingRate # + epsilon1 + BrainCancer \sim beta0*1 + beta1*SmokingRate # + epsilon2
+ BrainCancer ~ beta0*1 + beta1*SmokingRate # + epsilon2<br>+ SmokingRate ~ mux*1 + E(SmokingRate) = mux
+ SmokingRate ~ mux*1 # E(SmokingRate)<br>+ CigaretteTax ~ muz*1 # E(CigaretteTax)
+ CigaretteTax ~ muz*1 # E(CigaretteTax) = muz
+ LungCancer ~~ psi11*LungCancer # Var(epsilon1) = psi11
+ BrainCancer ~~ psi22*BrainCancer # Var(epsilon2) = psi22
+ LungCancer ~~ psi12*BrainCancer # Cov(epsilon1,epsilon2) = psi12<br>+ SmokingRate ~~ phi11*SmokingRate # Var(SmokingRate) = phi11<br>+ CigaretteTax ~~ phi22*CigaretteTax # Var(CigaretteTax) = phi22
          SmokingRate ~ ~ ~ ~ ~ phi11*SmokingRate+ CigaretteTax ~~ phi22*CigaretteTax # Var(CigaretteTax) = phi22
+ SmokingRate ~~ kappa*CigaretteTax # Cov(SmokingRate, CigaretteTax) = kappa
+ SmokingRate ~~ c1*LungCancer # Cov(SmokingRate, epsilon1) = c1
+ SmokingRate ~~ c2*BrainCancer # Cov(SmokingRate, epsilon2) = c2<br>+ \pm # End of model string
          ' # End of model string
> 
> fit1 = lavaan(mod1, data=smoke)
> summary(fit1)
lavaan 0.6.13 ended normally after 57 iterations
  Estimator ML
  Optimization method NLMINB
  Number of model parameters 14
where the contract of the contract of the contract of the contract of the contract of the contract of the contract of the contract of the contract of the contract of the contract of the contract of the contract of the cont
  Number of observations 50 51
Model Test User Model:
  Test statistic 0.000
  Degrees of freedom 0
Parameter Estimates:
  Standard errors and Standard Standard Standard Standard Standard Standard Standard Standard Standard Standard Standard Standard Standard Standard Standard Standard Standard Standard Standard Standard Standard Standard Stan
  Information Expected<br>Information saturated (h1) model Structured
  Information saturated (h1) model
Regressions:
                     Estimate Std.Err z-value P(>|z|) LungCancer ~ 
    SmkngRt (alp1) 1.383 0.576 (2.401 0.016
   BrainCancer ~ 
     SmkngRt (bet1) 0.035 0.054 0.646 0.518
                                                                 Question 1
```
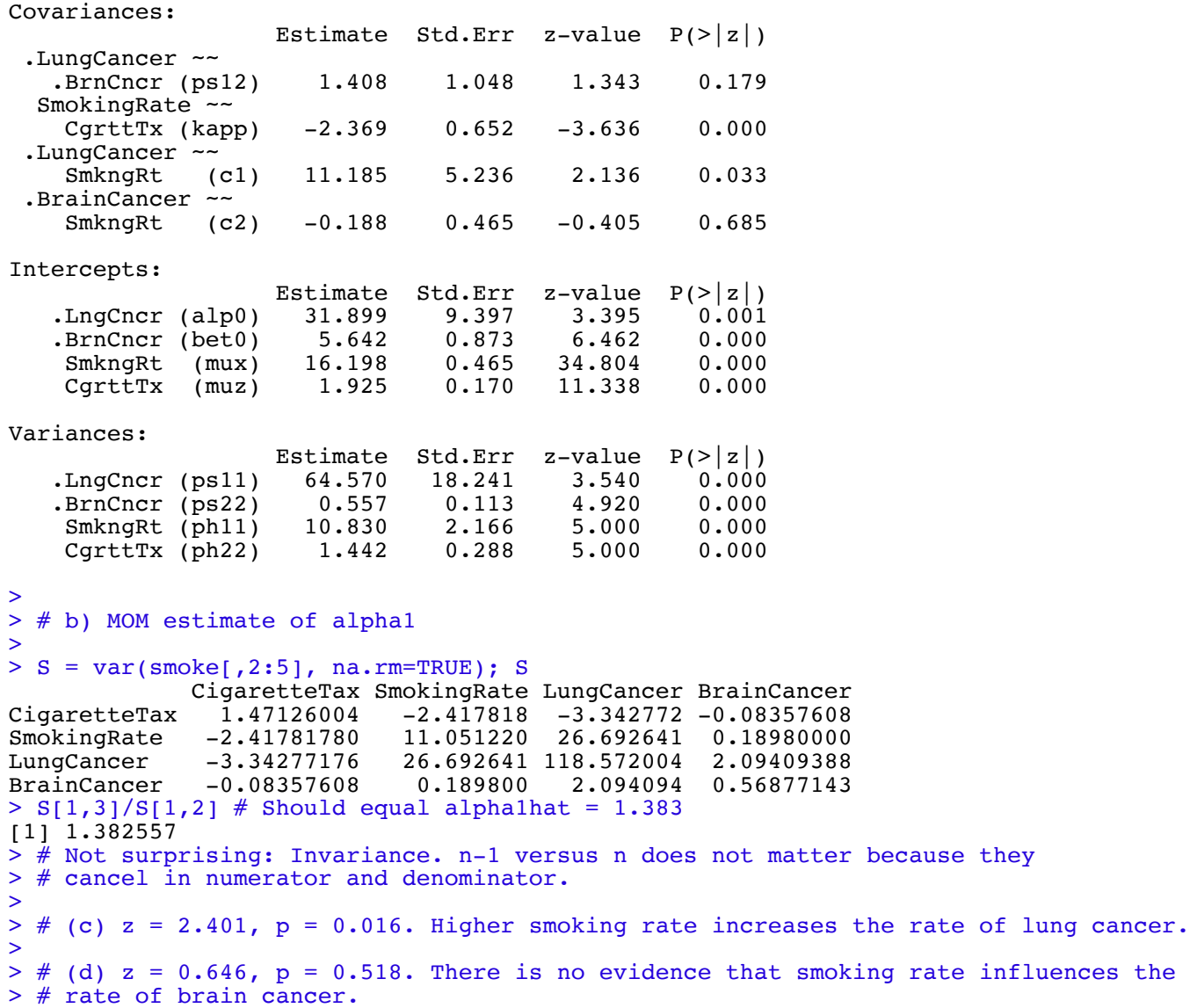